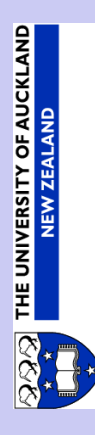

# Lattice Graphics

Paul Murrell

The University of Auckland New Zealand

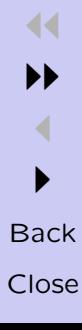

- What is Lattice graphics ?
- Who needs Lattice graphics ?
- What can Lattice graphics do ?
- Current Status of Lattice
- Some Lattice graphics examples

- What is Lattice graphics ?
- Who needs Lattice graphics ?
- What can Lattice graphics do ?
- Current Status of Lattice
- Some Lattice graphics examples

- What is Lattice graphics ?
- Who needs Lattice graphics ?
- What can Lattice graphics do ?
- Current Status of Lattice
- Some Lattice graphics examples

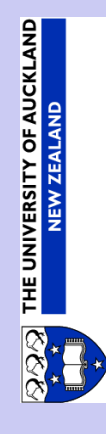

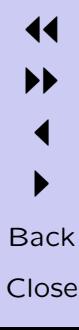

- What is Lattice graphics ?
- Who needs Lattice graphics ?
- What can Lattice graphics do ?
- Current Status of Lattice
- Some Lattice graphics examples

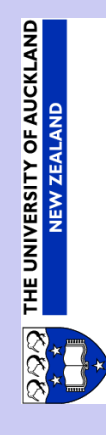

- What is Lattice graphics ?
- Who needs Lattice graphics ?
- What can Lattice graphics do ?
- Current Status of Lattice
- Some Lattice graphics examples

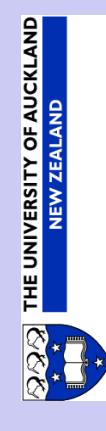

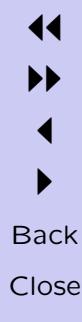

- What is Lattice graphics ?
- Who needs Lattice graphics ?
- What can Lattice graphics do ?
- Current Status of Lattice
- Some Lattice graphics examples

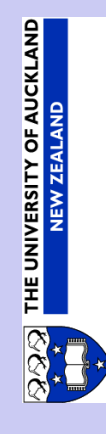

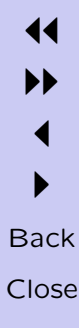

- Lattice is NOT Trellis
- An add-on package/library for R
- An alternative set of user-level graphics functions

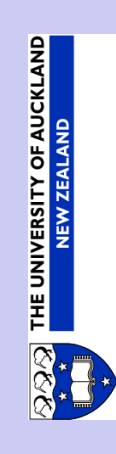

- Lattice is NOT Trellis
- An add-on package/library for R
- An alternative set of user-level graphics functions

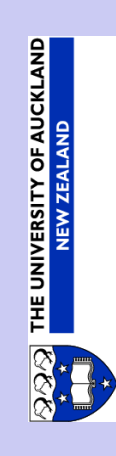

- Lattice is NOT Trellis
- An add-on package/library for R
- An alternative set of user-level graphics functions

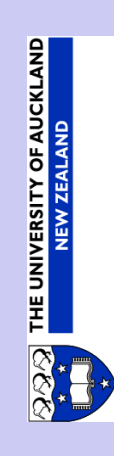

- Lattice is NOT Trellis
- An add-on package/library for R
- An alternative set of user-level graphics functions

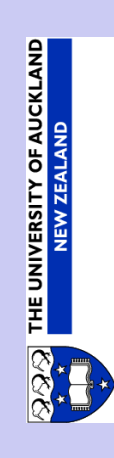

- Lattice is NOT Trellis
- An add-on package/library for R
- An alternative set of user-level graphics functions

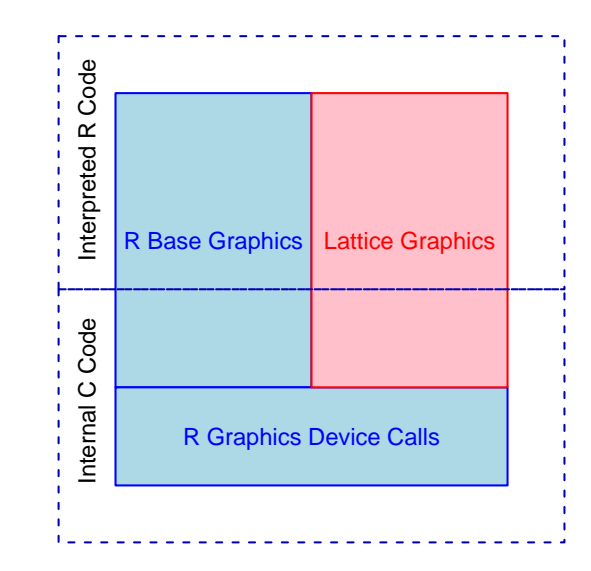

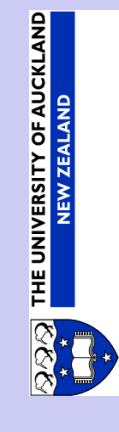

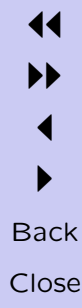

- Lots of current and potential R users want Trellis
- Some people would like to be able to interact with R graphical objects
- I wanted to explore some ideas for graphical statistics

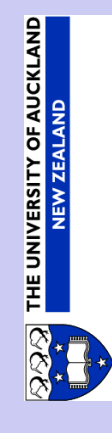

- Lots of current and potential R users want Trellis
- Some people would like to be able to interact with R graphical objects
- I wanted to explore some ideas for graphical statistics

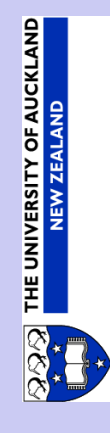

- Lots of current and potential R users want Trellis Lattice provides support for Trellis-like plot layouts
- Some people would like to be able to interact with R graphical objects
- I wanted to explore some ideas for graphical statistics

11 II  $\blacktriangleleft$  $\blacktriangleright$ **Back** Close

OF AUCKLAND

THE UNIVERSITY

- Lots of current and potential R users want Trellis Lattice provides support for Trellis-like plot layouts
- Some people would like to be able to interact with R graphical objects
- I wanted to explore some ideas for graphical statistics

11 II  $\blacktriangleleft$  $\blacktriangleright$ **Back** Close

AUCKLAND

**THE UNIVERSITY** 

- Lots of current and potential R users want Trellis Lattice provides support for Trellis-like plot layouts
- Some people would like to be able to interact with R graphical objects
	- Lattice produces graphical objects which can be edited

11 II  $\blacktriangleleft$  $\blacktriangleright$ **Back** Close

OF AUCKLAND

**THE UNIVERSITY** 

• I wanted to explore some ideas for graphical statistics

- Lots of current and potential R users want Trellis Lattice provides support for Trellis-like plot layouts
- Some people would like to be able to interact with R graphical objects

Lattice produces graphical objects which can be edited

11 II  $\blacktriangleleft$  $\blacktriangleright$ **Back** Close

AUCKLAND

٥Ë

**THE UNIVERSITY** 

• I wanted to explore some ideas for graphical statistics

- Lots of current and potential R users want Trellis Lattice provides support for Trellis-like plot layouts
- Some people would like to be able to interact with R graphical objects

Lattice produces graphical objects which can be edited

• I wanted to explore some ideas for graphical statistics Lattice uses R as a platform for graphical research

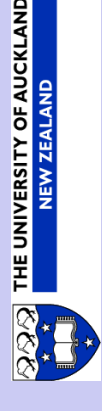

- Multiple plotting regions
- Multiple coordinate systems
- Multilevel layouts
- Going beyond Trellis

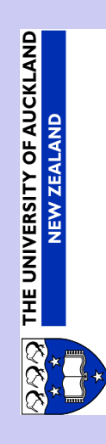

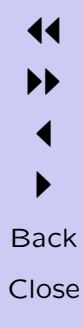

- Multiple plotting regions
- Multiple coordinate systems
- Multilevel layouts
- Going beyond Trellis

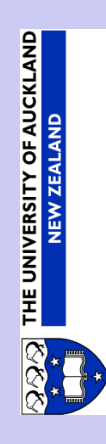

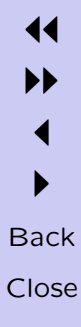

- Multiple plotting regions viewports
- Multiple coordinate systems
- Multilevel layouts
- Going beyond Trellis

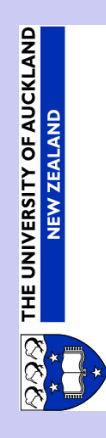

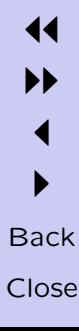

- Multiple plotting regions viewports
- Multiple coordinate systems
- Multilevel layouts
- Going beyond Trellis

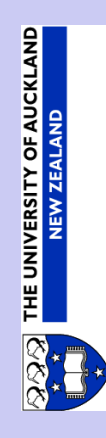

- Multiple plotting regions viewports
- Multiple coordinate systems units
- Multilevel layouts
- Going beyond Trellis

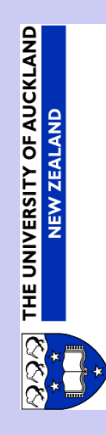

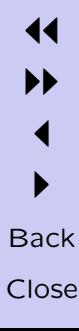

- Multiple plotting regions viewports
- Multiple coordinate systems units
- Multilevel layouts
- Going beyond Trellis

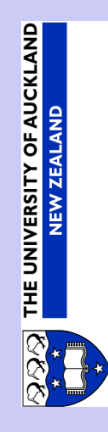

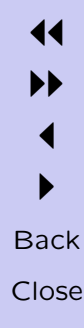

- Multiple plotting regions viewports
- Multiple coordinate systems units
- Multilevel layouts

layouts and nesting viewports

• Going beyond Trellis

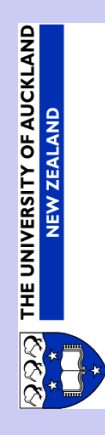

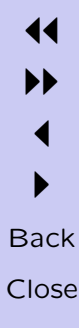

- Multiple plotting regions viewports
- Multiple coordinate systems units
- Multilevel layouts

layouts and nesting viewports

• Going beyond Trellis

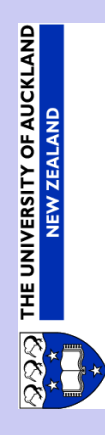

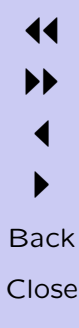

- Multiple plotting regions viewports
- Multiple coordinate systems units
- Multilevel layouts

layouts and nesting viewports

• Going beyond Trellis

interaction and customisation

- Multiple plotting regions viewports
- Multiple coordinate systems units
- Multilevel layouts

layouts and nesting viewports

• Going beyond Trellis

interaction and customisation extensibility and ease-of-use

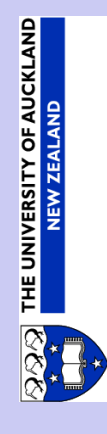

- Multiple plotting regions viewports
- Multiple coordinate systems units
- Multilevel layouts

layouts and nesting viewports

• Going beyond Trellis

interaction and customisation extensibility and ease-of-use experimental stuff

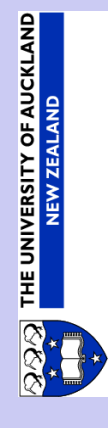

#### Draw here

- 
- 
- - -

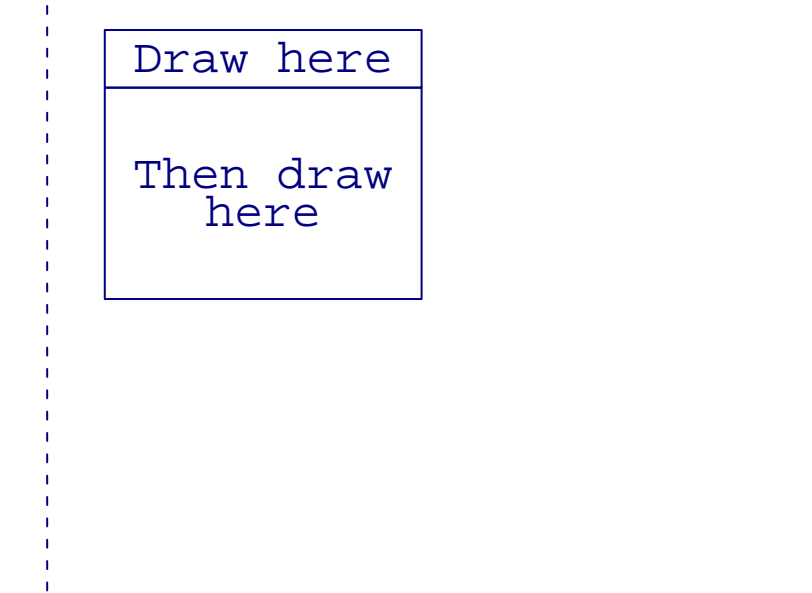

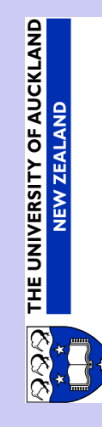

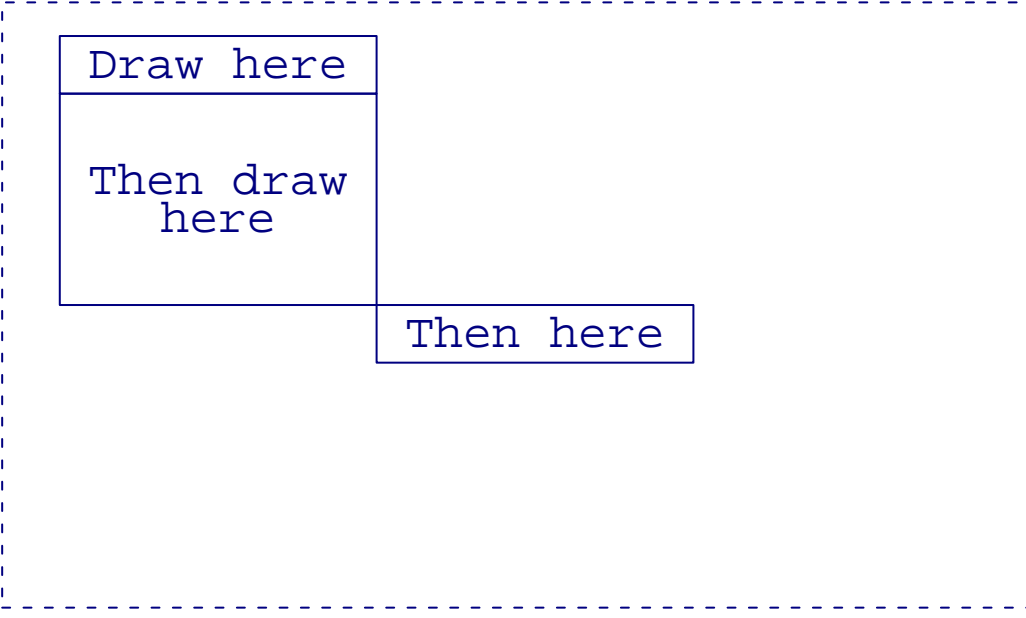

 $\mathbf{I}$ 

11  $\blacktriangleright$  $\blacktriangleleft$  $\blacktriangleright$ **Back** Close

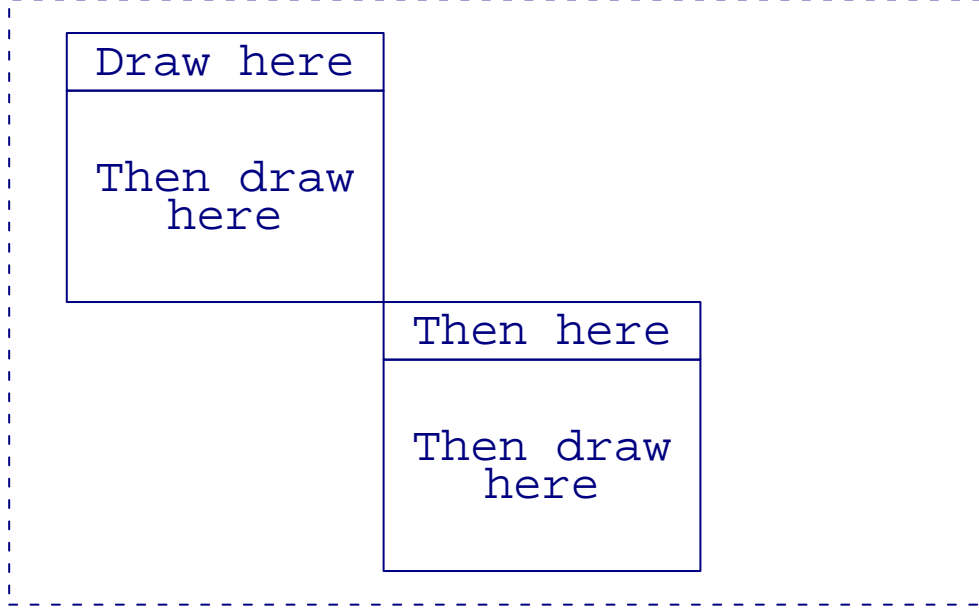

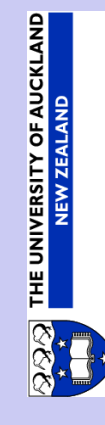

11  $\blacktriangleright$  $\blacktriangleleft$  $\blacktriangleright$ **Back** Close

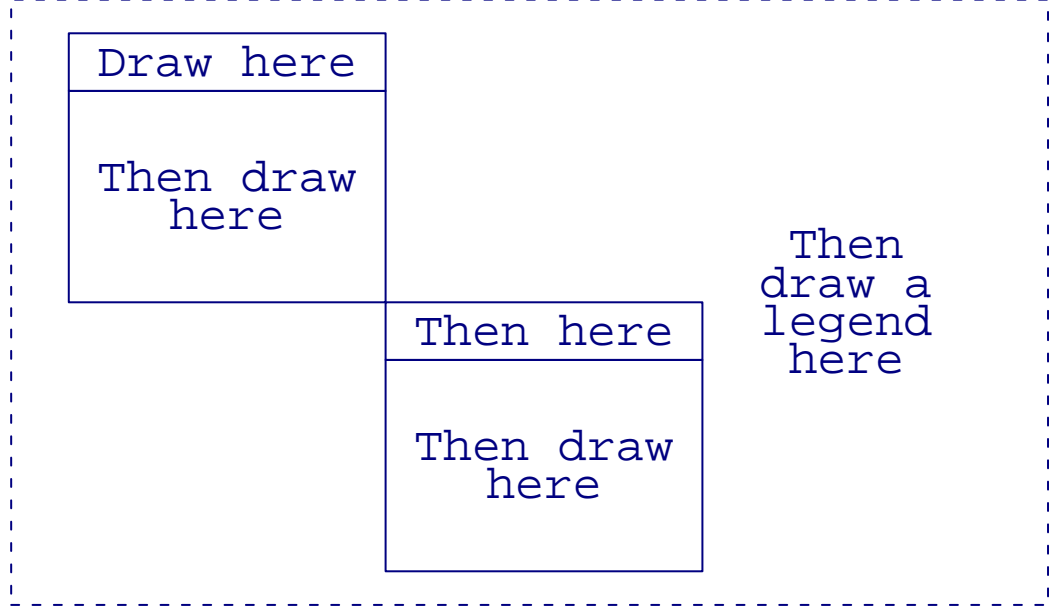

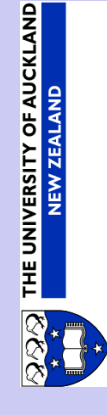

11  $\blacktriangleright$  $\blacktriangleleft$  $\blacktriangleright$ Back Close

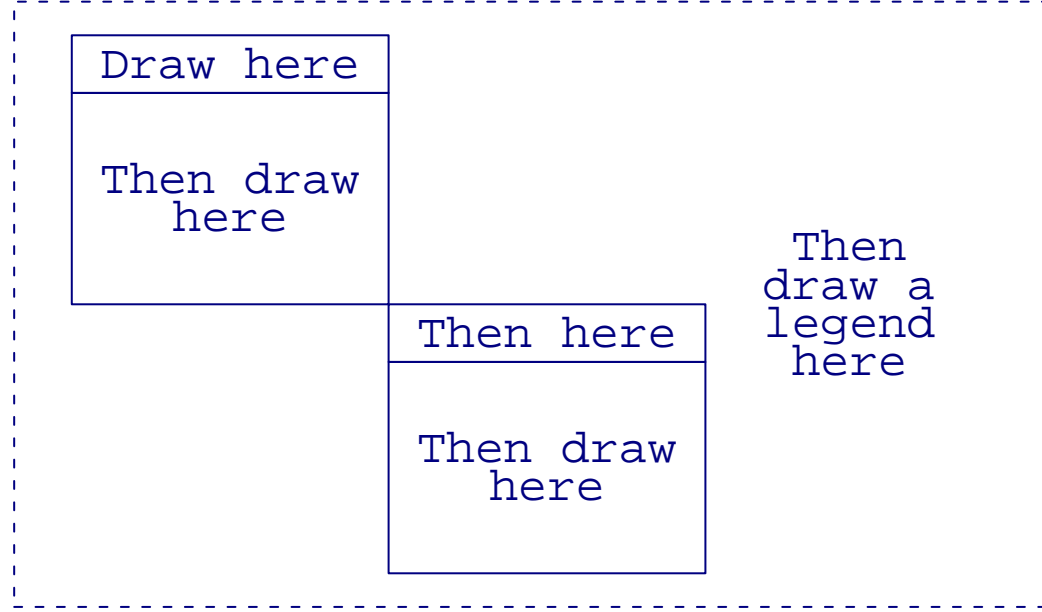

R base graphics works in a current plot region

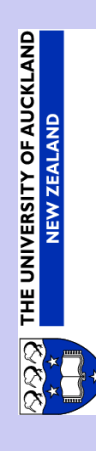
#### Lattice Viewports

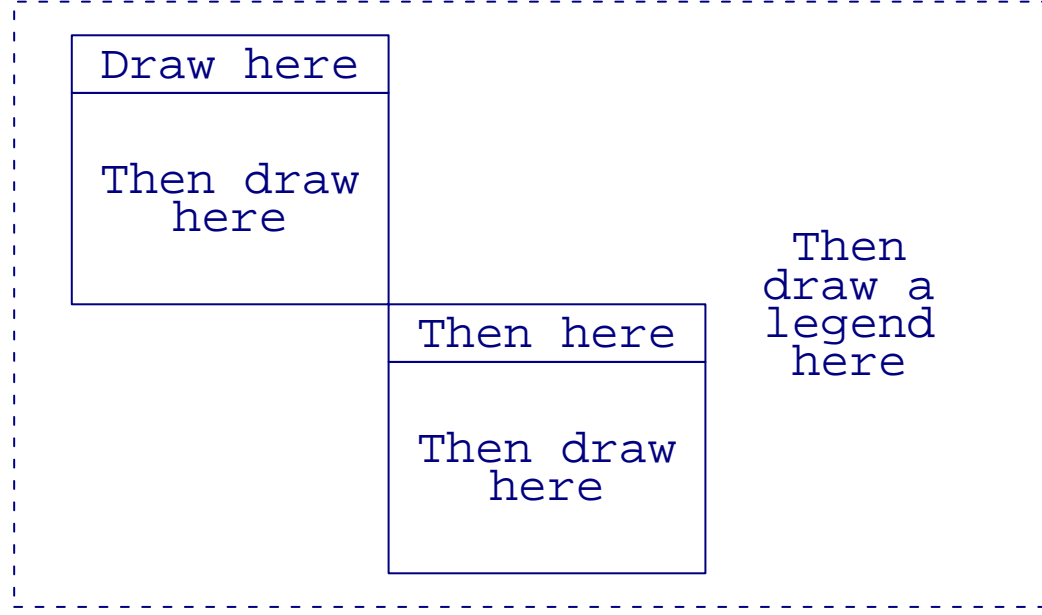

R base graphics works in a current plot region

Lattice graphics works in a current drawing region

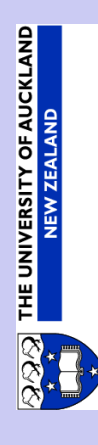

#### • Normalised Parent Coordinates

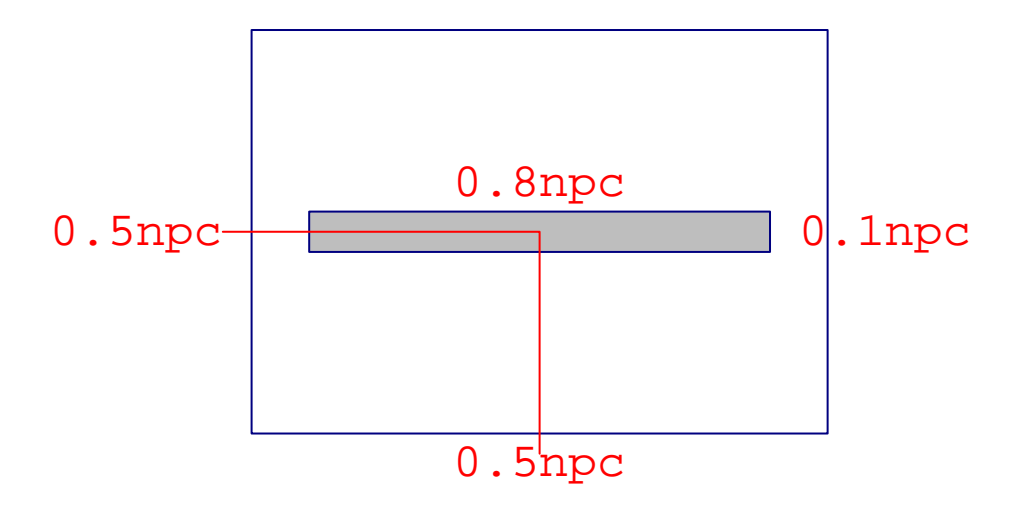

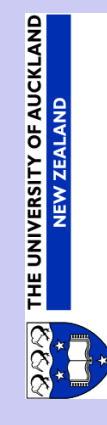

· Physical coordinates (inches, cm, mm, ...)

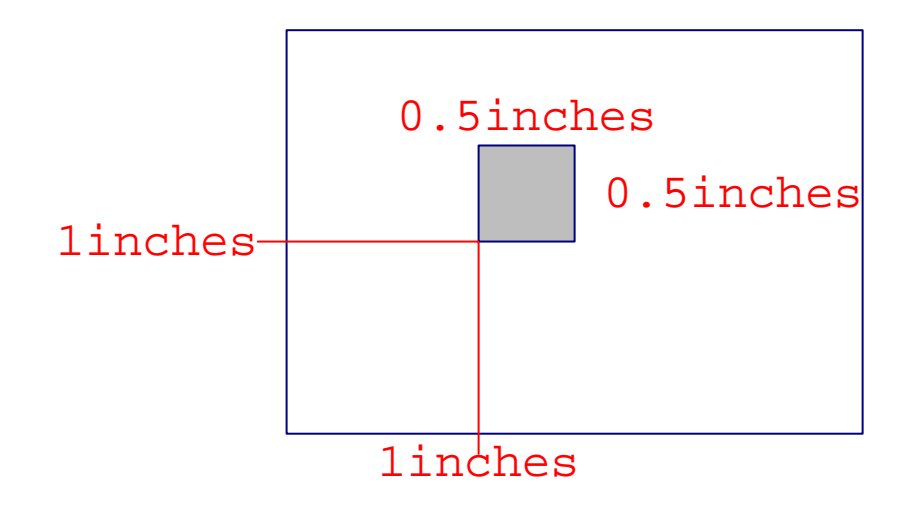

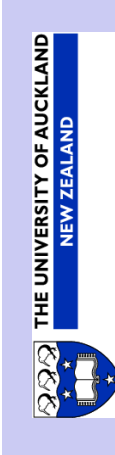

**Back** Close

- Native coordinates
- Character-based coordinates

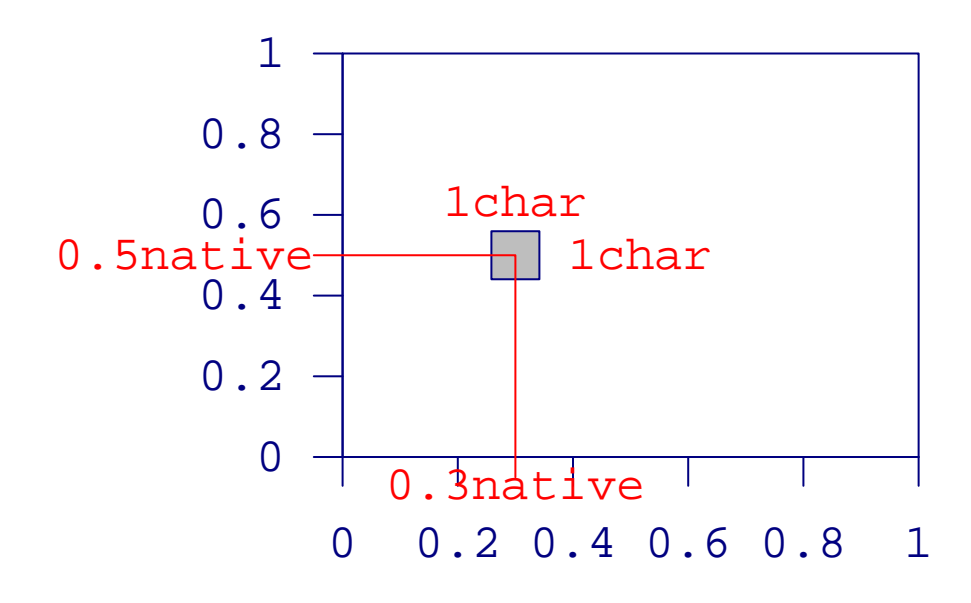

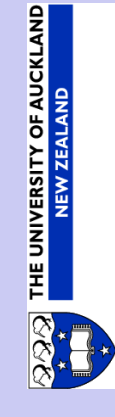

- Line-based coordinates
- · String-width-based coordinates

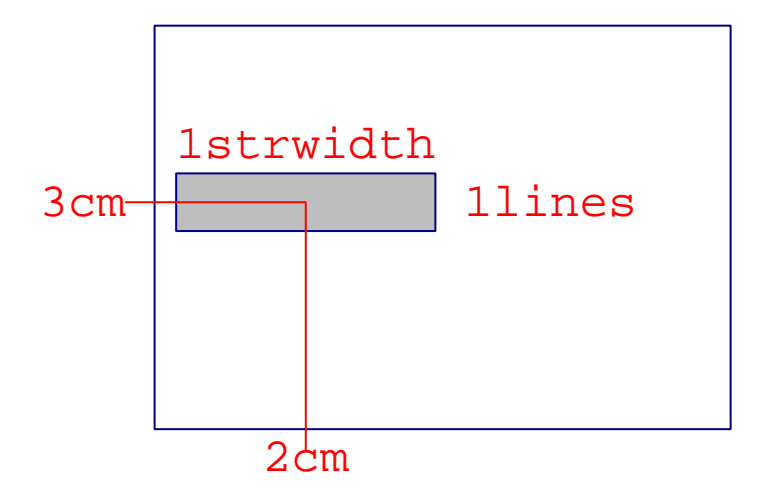

**OF AUCKLAND NEW ZEALAND** THE UNIVERSITY

> **Back** Close

· Draw a "strip"

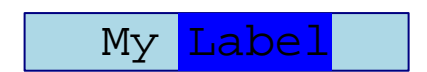

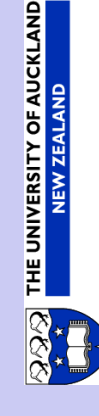

**Back** Close

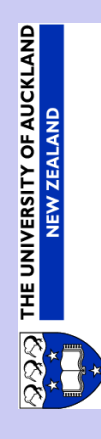

• Draw a "panel"

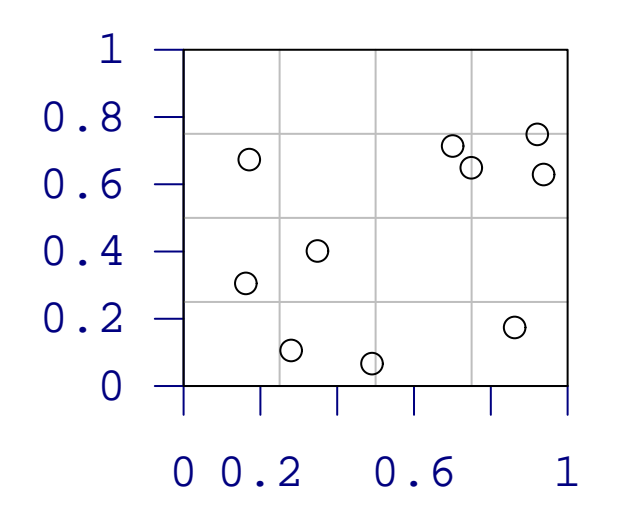

• Define an arrangement of strip and panel

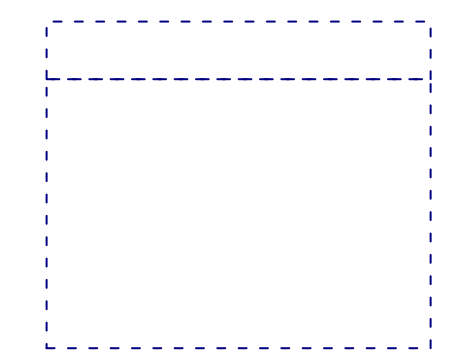

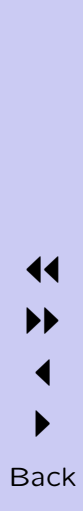

**HE UNIVERSITY OF AUCKLAND NEW ZEALAND** 

Close

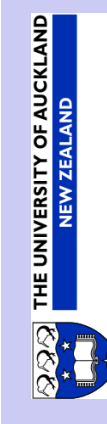

• Insert the strip

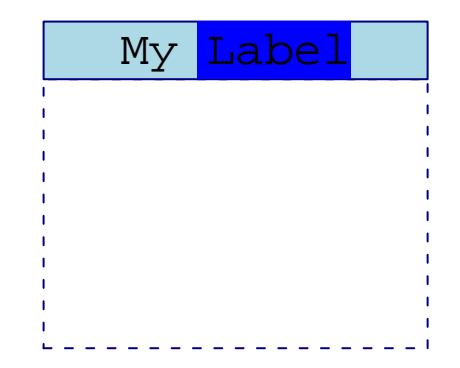

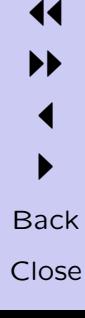

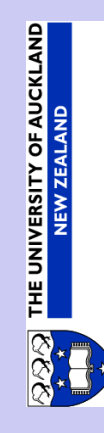

• Insert the panel

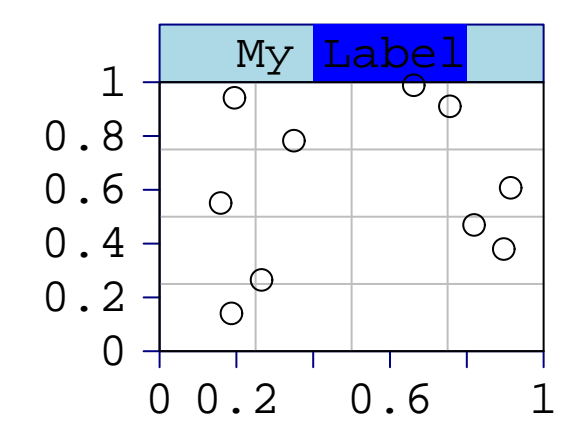

• Define an arrangement of plots plus a legend

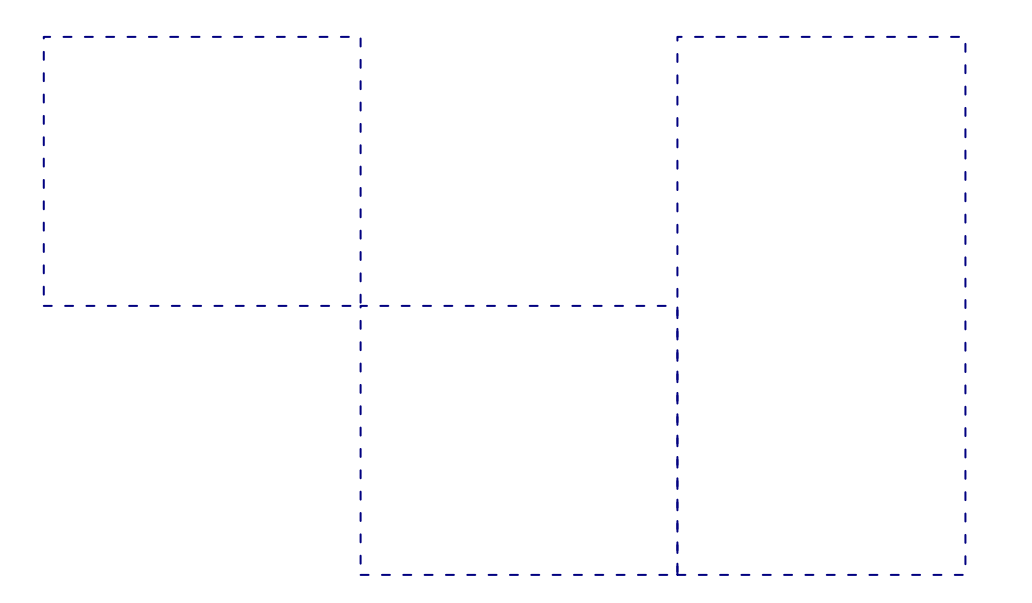

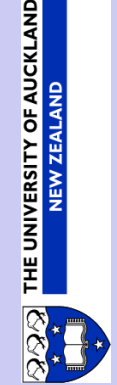

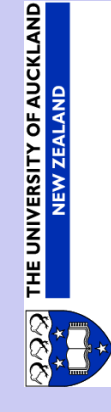

• Insert the plot

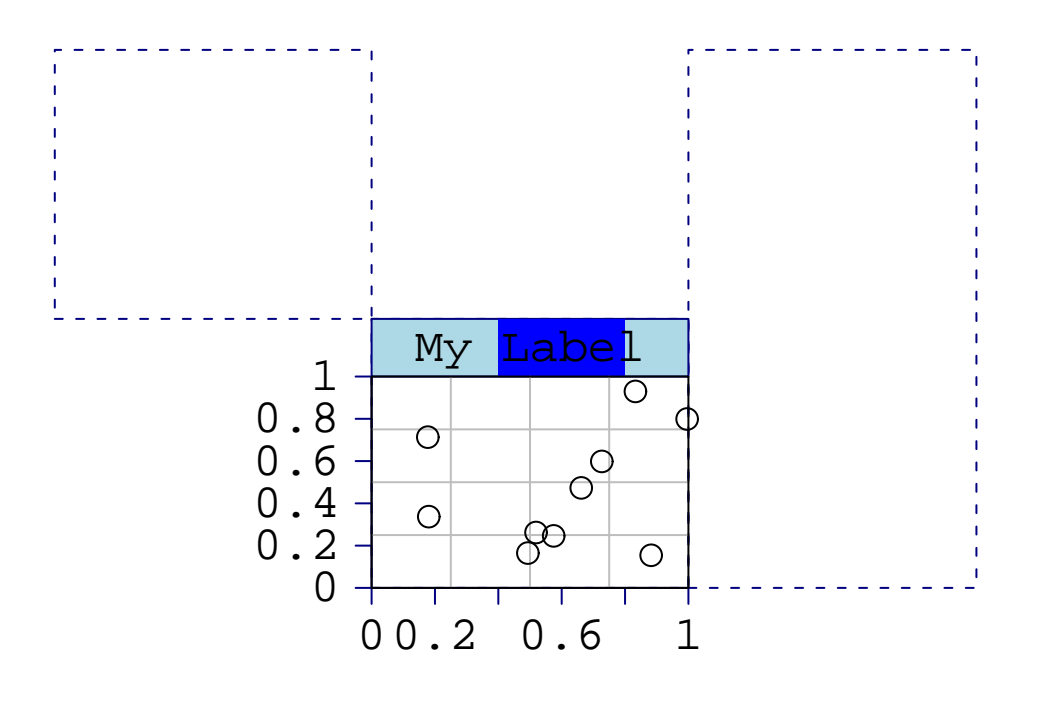

II  $\blacktriangleleft$  $\blacktriangleright$ Back Close

11

#### **Interaction and Customisation**

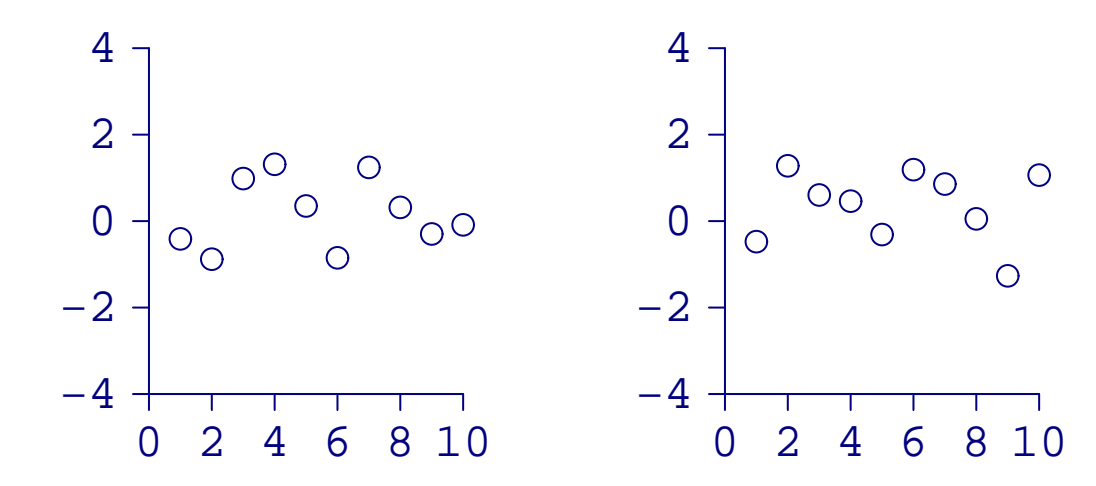

 $xa \leftarrow 1xaxis()$  $ya \leftarrow 1yaxis()$  $\bullet$   $\bullet$ 

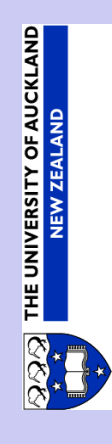

**Back** Close

#### **Interaction and Customisation**

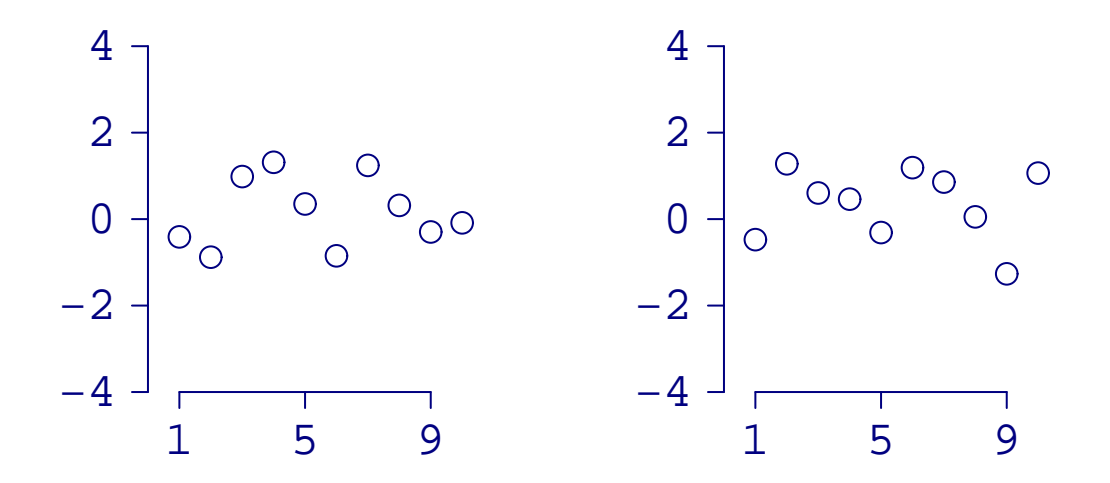

 $ledit(xa, at=c(1, 5, 9))$ 

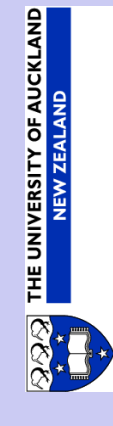

**Back** Close

#### Interaction and Customisation

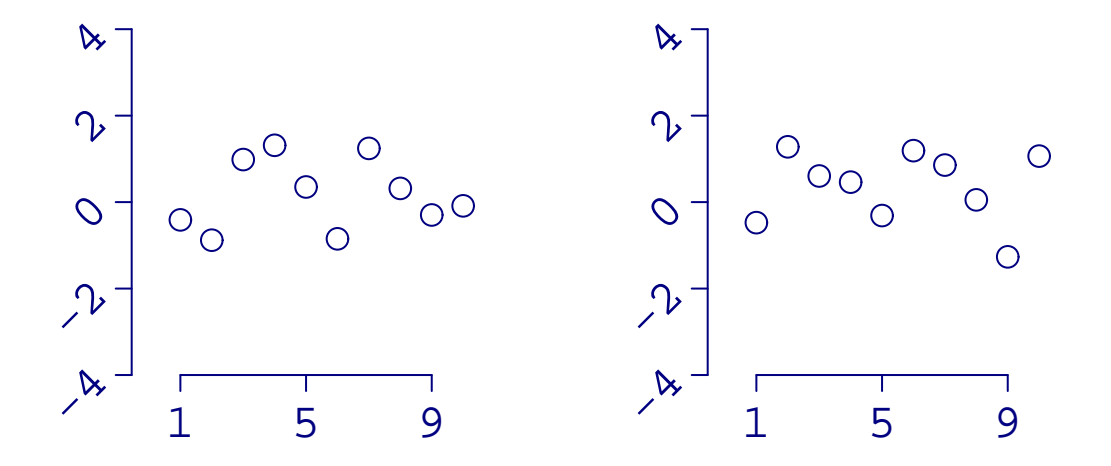

ledit(ya, "labels", rot=45)

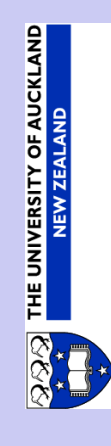

• Add power without sacrificing ease-of-use

• User objects are the same as system objects

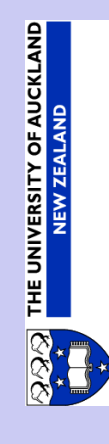

• Add power without sacrificing ease-of-use

• User objects are the same as system objects

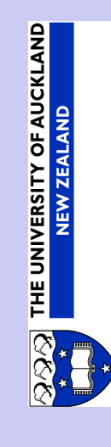

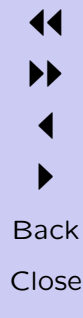

• Add power without sacrificing ease-of-use Lattice can be used "procedurally"

• User objects are the same as system objects

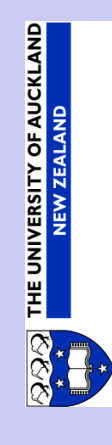

• Add power without sacrificing ease-of-use Lattice can be used "procedurally" ltext("hi")

• User objects are the same as system objects

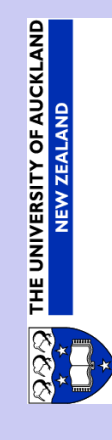

• Add power without sacrificing ease-of-use

Lattice can be used "procedurally" ltext("hi") Lattice can be used "object" ively

• User objects are the same as system objects

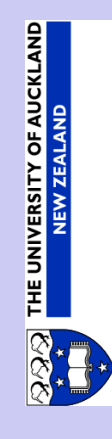

- Add power without sacrificing ease-of-use
	- Lattice can be used "procedurally" ltext("hi") Lattice can be used "object"ively txt <- ltext("hi", draw=F)
- User objects are the same as system objects

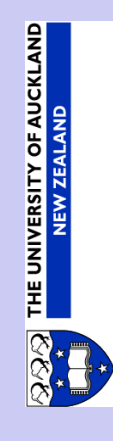

- Add power without sacrificing ease-of-use
	- Lattice can be used "procedurally" ltext("hi") Lattice can be used "object"ively txt <- ltext("hi", draw=F)
- User objects are the same as system objects

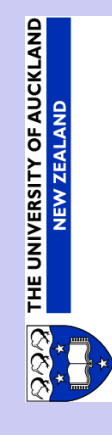

- Add power without sacrificing ease-of-use
	- Lattice can be used "procedurally" ltext("hi") Lattice can be used "object"ively txt <- ltext("hi", draw=F)
- User objects are the same as system objects The user can write "procedurally"

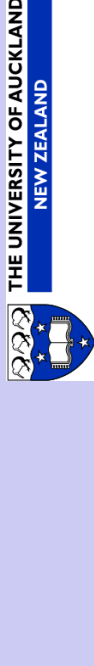

# **OF AUCKLAND HE UNIVERSITY**

#### Extensibility and Ease-of-Use

- Add power without sacrificing ease-of-use
	- Lattice can be used "procedurally" ltext("hi") Lattice can be used "object" ively txt <- ltext("hi", draw=F)
- User objects are the same as system objects The user can write "procedurally"

 $my.func \leftarrow function() \{ \text{Iter}("hi") \}$ 

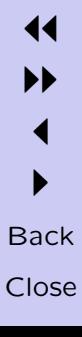

# OF AUCKLAND **HE UNIVERSITY**

#### Extensibility and Ease-of-Use

- Add power without sacrificing ease-of-use
	- Lattice can be used "procedurally" ltext("hi") Lattice can be used "object" ively txt <- ltext("hi", draw=F)
- User objects are the same as system objects

The user can write "procedurally"  $my.find \leftarrow function() \{ letext("hi") \}$ The user can write "object" ively

# **OF AUCKLAND** UNIVERSITY 뿦

#### Extensibility and Ease-of-Use

- Add power without sacrificing ease-of-use
	- Lattice can be used "procedurally" ltext("hi") Lattice can be used "object" ively txt <- ltext("hi", draw=F)
- User objects are the same as system objects

The user can write "procedurally"  $my.find \leftarrow function() \{ letext("hi") \}$ The user can write "object"ively  $my.func \leftarrow function()$ txt <- ltext("hi", draw=F) box <- lrect(w=unit(1, "strwidth", "hi"), draw=F) lgrob(list(txt, box), "boxed.text") }

- Add power without sacrificing ease-of-use
	- Lattice can be used "procedurally" ltext("hi") Lattice can be used "object" ively txt <- ltext("hi", draw=F)
- User objects are the same as system objects

The user can write "procedurally"  $my.find \leftarrow function() \{ letext("hi") \}$ The user can write "object"ively my.func  $\le$  function()  $\{$ txt <- ltext("hi", draw=F) box <- lrect(w=unit(1, "strwidth", "hi"), draw=F)  $lgrob(list(txt, box), "boost.text")$ 

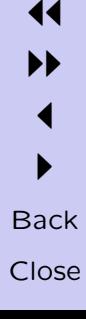

#### Rotating Viewports

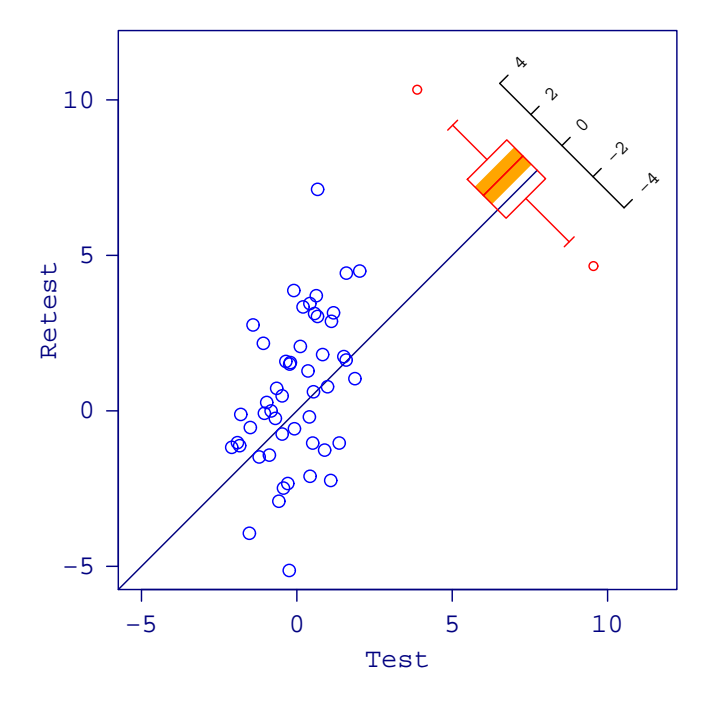

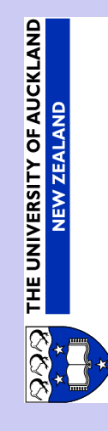

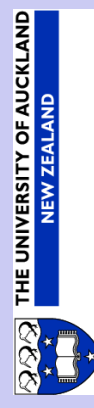

 $\blacktriangleright$ **Back** Close

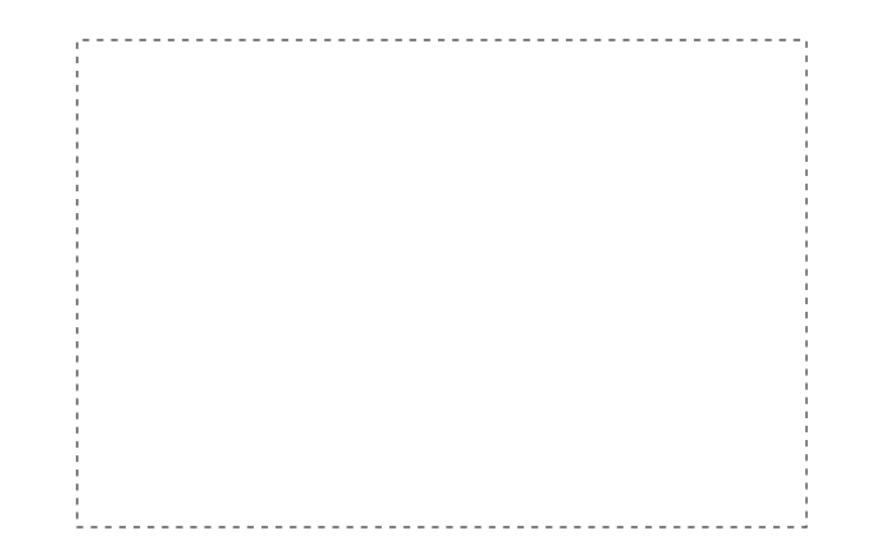

 $lf \leftarrow$  lframe()

**Back** Close

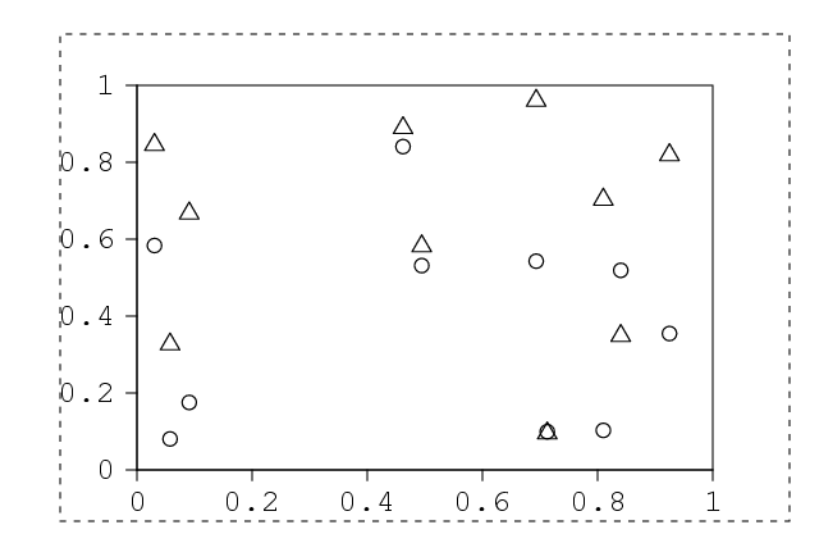

 $1f \leftarrow 1frame()$ 

lpack(lf, my.plot)

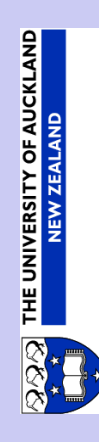

**Back** Close

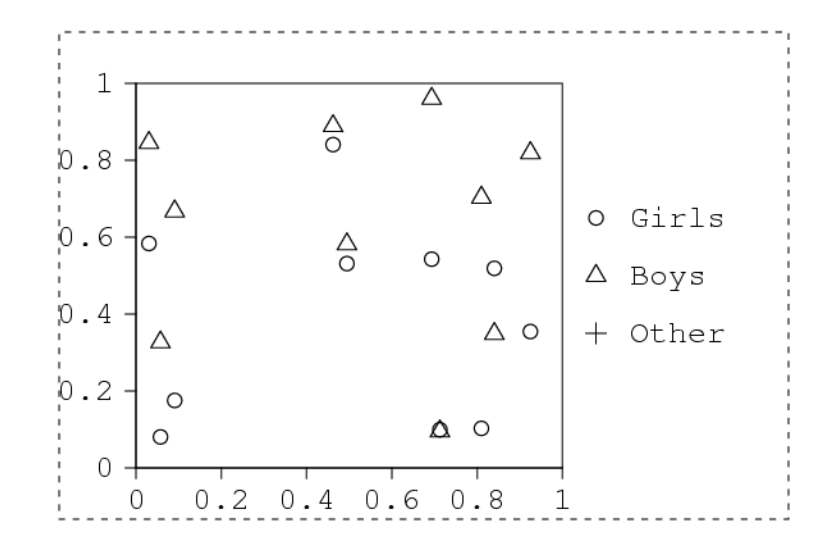

 $lf \leftarrow 1$ frame $()$ lpack(lf, my.plot) lpack(lf, my.legend, side="right")

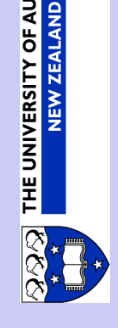

**OF AUCKLAND** 

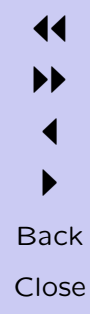

- Support for Trellis-like layouts
- Editable graphical objects
- Trellis package being developed by Deepayan Sarkar
- Missing features: clipping, multiple devices, ...
- Lots of polish required
- Some features still highly experimental

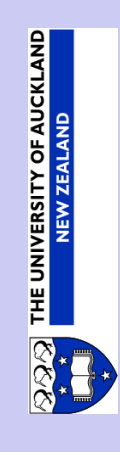

- Support for Trellis-like layouts
- Editable graphical objects
- Trellis package being developed by Deepayan Sarkar
- Missing features: clipping, multiple devices, ...
- Lots of polish required
- Some features still highly experimental

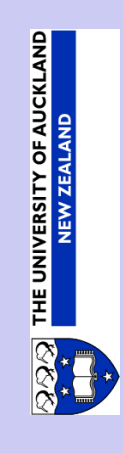

- Support for Trellis-like layouts
- Editable graphical objects
- Trellis package being developed by Deepayan Sarkar
- Missing features: clipping, multiple devices, ...
- Lots of polish required
- Some features still highly experimental

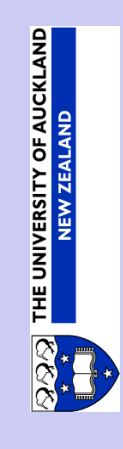

- Support for Trellis-like layouts
- Editable graphical objects
- Trellis package being developed by Deepayan Sarkar
- Missing features: clipping, multiple devices, ...
- Lots of polish required
- Some features still highly experimental

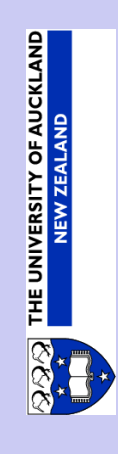
## Current Status of Lattice

- Support for Trellis-like layouts
- Editable graphical objects
- Trellis package being developed by Deepayan Sarkar
- Missing features: clipping, multiple devices, ...
- Lots of polish required
- Some features still highly experimental

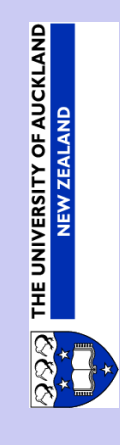

## Current Status of Lattice

- Support for Trellis-like layouts
- Editable graphical objects
- Trellis package being developed by Deepayan Sarkar
- Missing features: clipping, multiple devices, ...
- Lots of polish required
- Some features still highly experimental

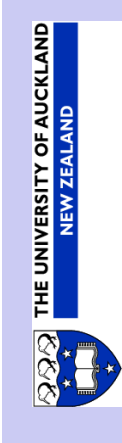

## Current Status of Lattice

- Support for Trellis-like layouts
- Editable graphical objects
- Trellis package being developed by Deepayan Sarkar
- Missing features: clipping, multiple devices, ...
- Lots of polish required
- Some features still highly experimental

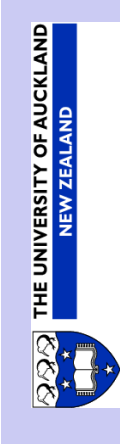

lshow.layout(llayout(2, 4, widths=unit(c(1, 1, .25, .1), c("null", "cm", "npc", "native"))))

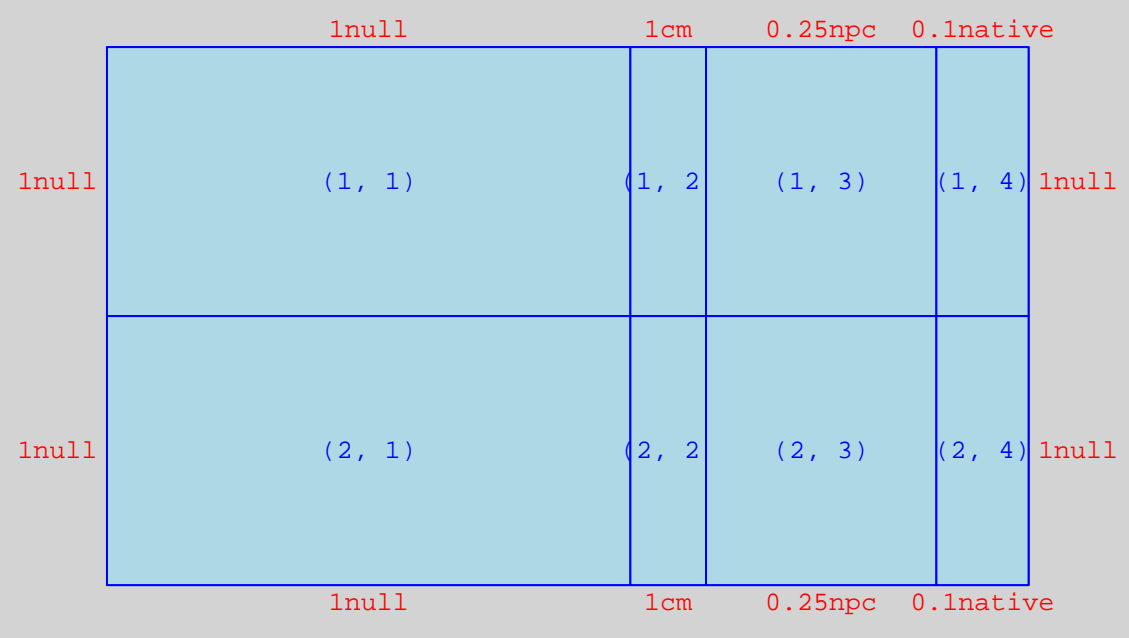

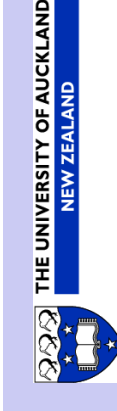

### lshow.viewport(  $lviewport(x=unit(1, "npc") - unit(1, "inches"), y=.5,$  $w=0.2$ ,  $h=0.5$ , just=c("right", "centre")))

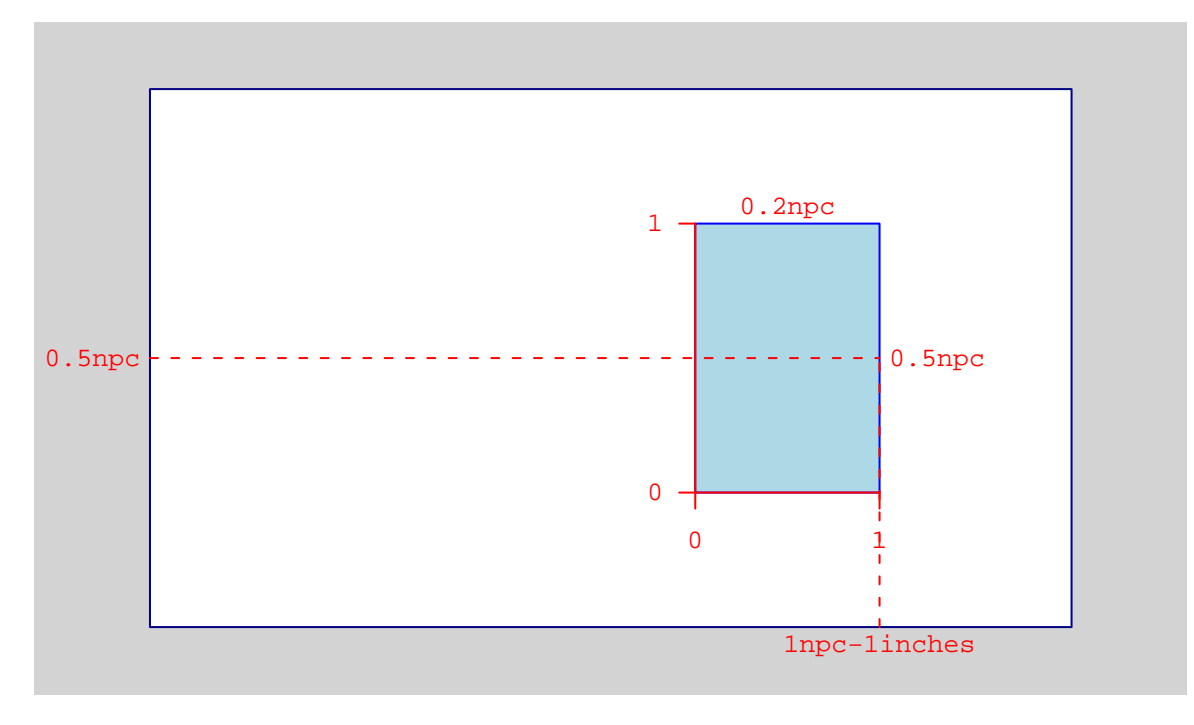

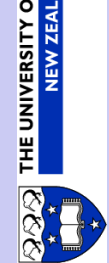

**OF AUCKLAND** 

lshow.viewport( lviewport(layout.pos.row=2:3, layout.pos.col=2), llayout(4, 3))

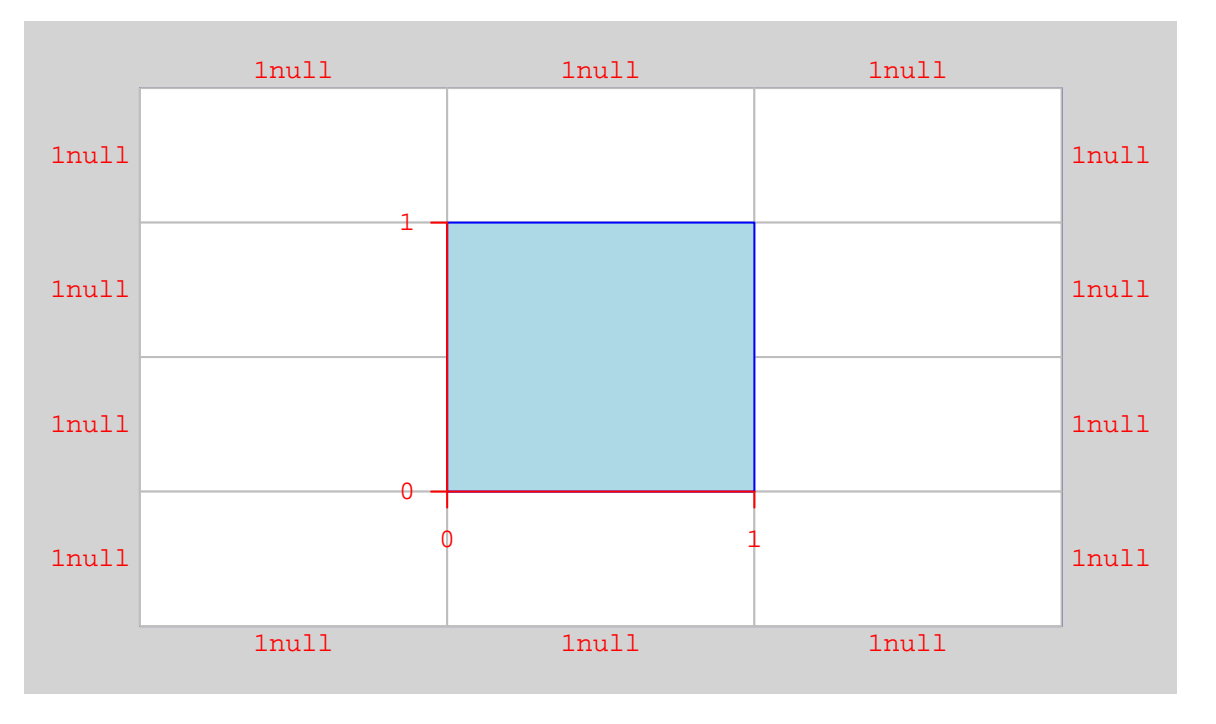

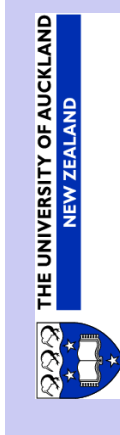

### Deepayan Sarkar's Trellis package

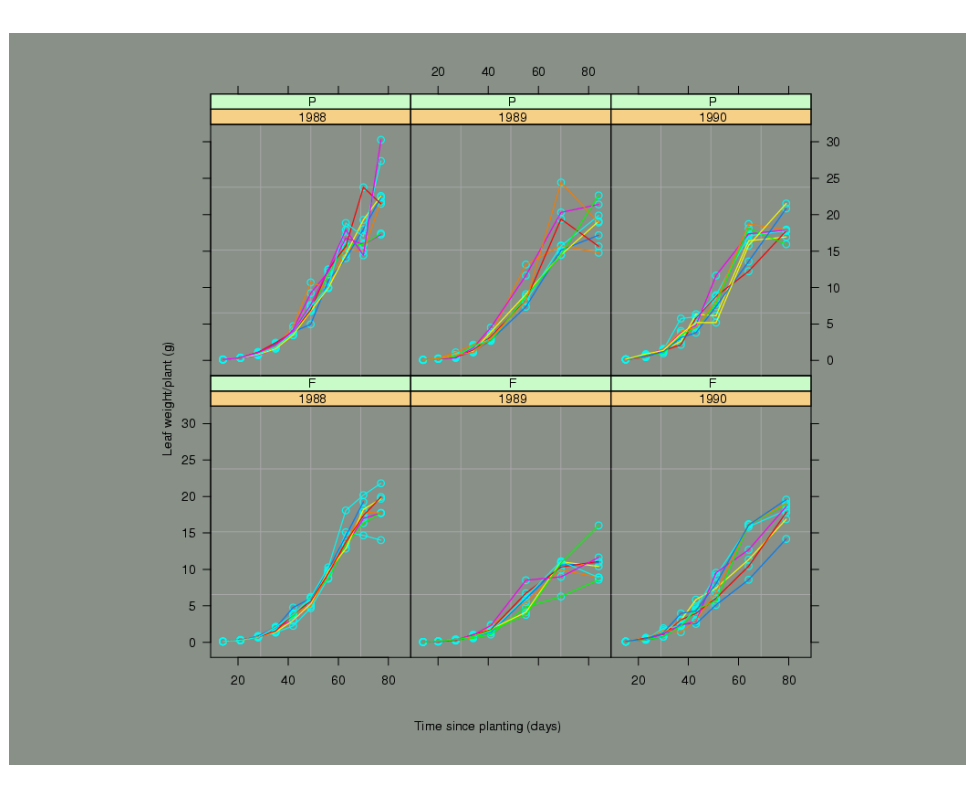

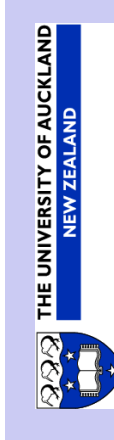

**Back** Close

#### Deepayan Sarkar's Trellis package

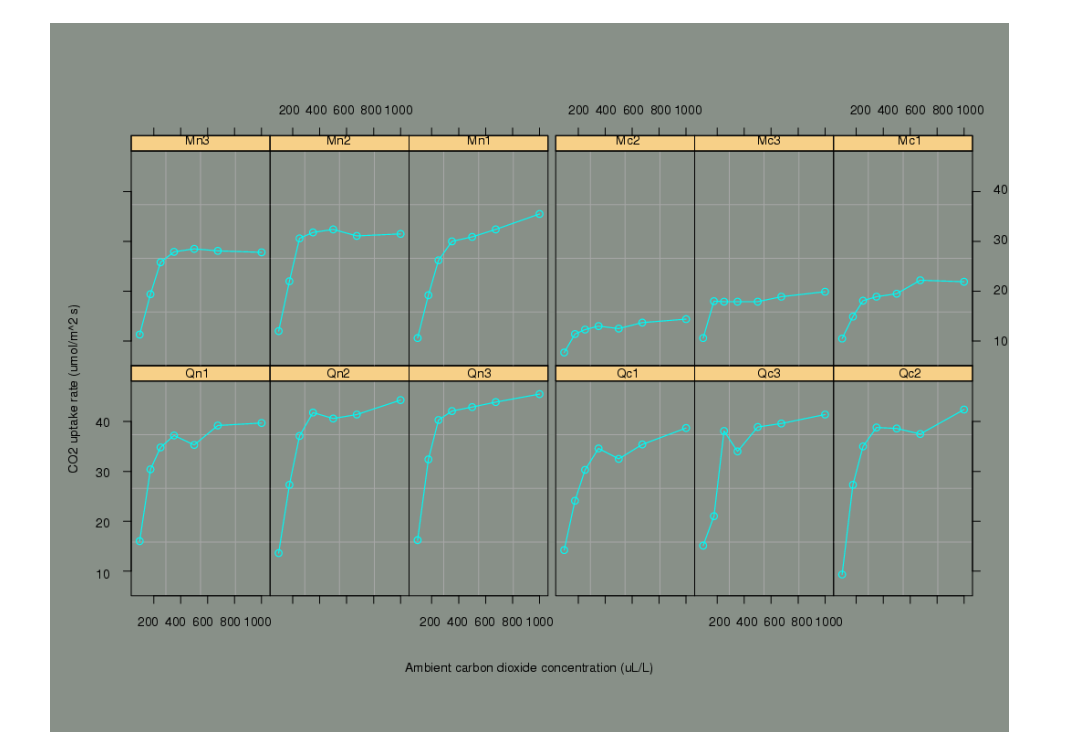

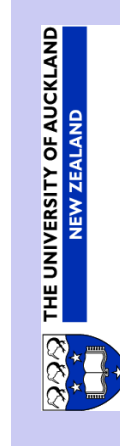

**Back** Close

Deepayan Sarkar's Trellis package

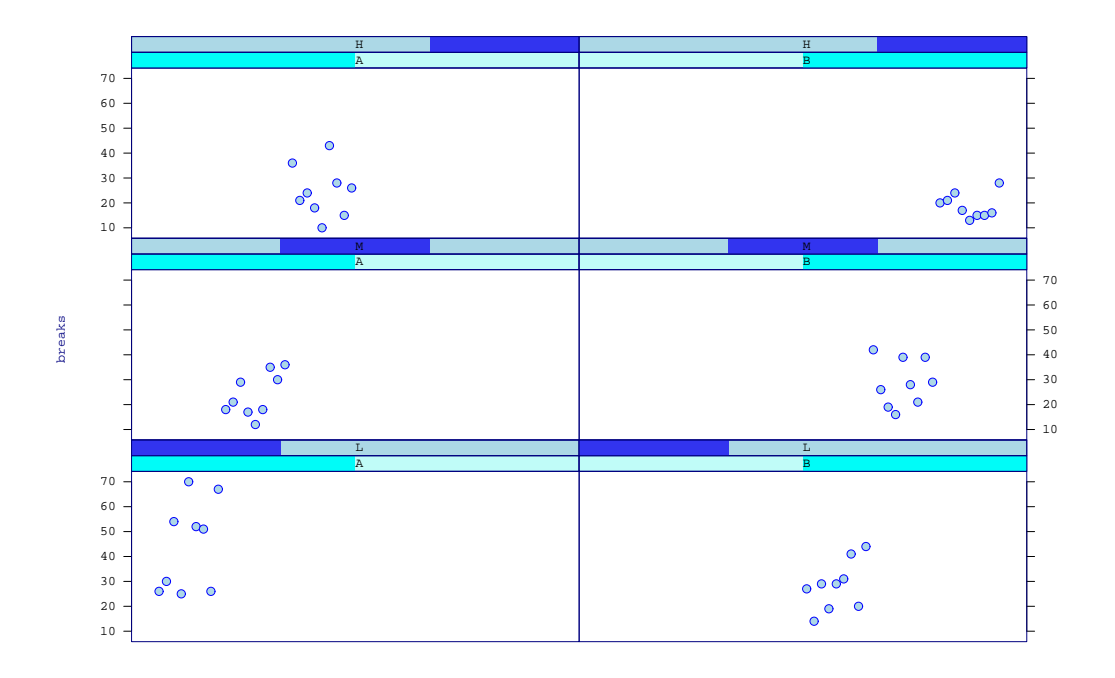

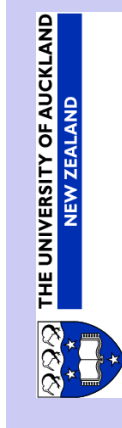

## Acknowledgements

• Luke Tierney

R external references and R profiling

• Kurt Hornik (et al. ?)

R CMD build/check/INSTALL, codoc, ...

• Brian Ripley

R Graphics API

• Duncan Temple Lang

early development in Java

• Deepayan Sarkar

**Trellis** 

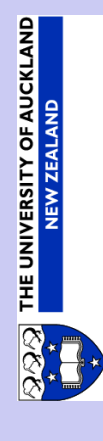